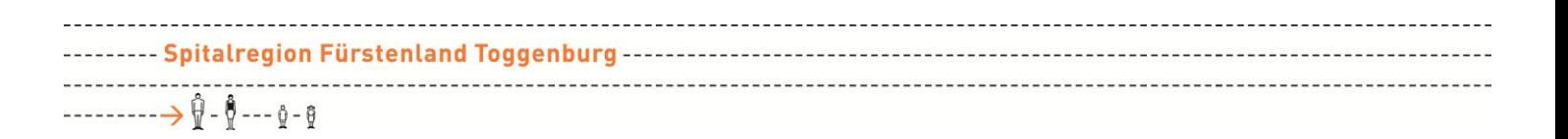

## **Zugriff auf das öffentliche WLAN "SWISSCOM"**

Patienten können privat auf das öffentliche WLAN zugreifen. Der Dienst wird in Zusammenarbeit mit der SWISSCOM angeboten und ist für den Benutzer kostenlos.

Dieses WLAN ist speziell für SWISSCOM-Kunden mit einem EAPSIM fähigen Mobiltelefon wie z.B. das iPhone oder Windows Mobile Phone konzipiert. Für nicht EAPSIM fähige Telefone kann ein Swisscom-App heruntergeladen werden.

- Das Datenvolumen welches in Ihrem Abo enthalten ist, wird bei der Benutzung des Swisscom-WLAN nicht belastet. Es ist aber je nach Abotyp auf dem kostenlosen WLAN auf 1-10GB beschränkt. Details entnehmen Sie bitte von der Swisscom Webseite.
- Da dieser Service durch die Swisscom erbracht wird, stellt die Swisscom auch die komplette Support-Organisation bereit.

*Der Dienst "Swisscom\_Auto\_Login" steht ausschliesslich Swisscom-Kunden zur Verfügung. Details darüber entnehmen Sie bitte von der Swisscom Webseite. <http://www.swisscom.ch/de/privatkunden/internet/internet-unterwegs/plan.html>*

*Swisscom-App ist auf folgender Googlestore Seite abrufbar: <https://play.google.com/store/apps/details?id=com.swisscom.easylogin>*

## **Für Kunden andere Anbieter und Laptops**

Der Zugang muss per SMS aktiviert werden. Die Swisscom-Vertragsbedingungen sind verbindlich.

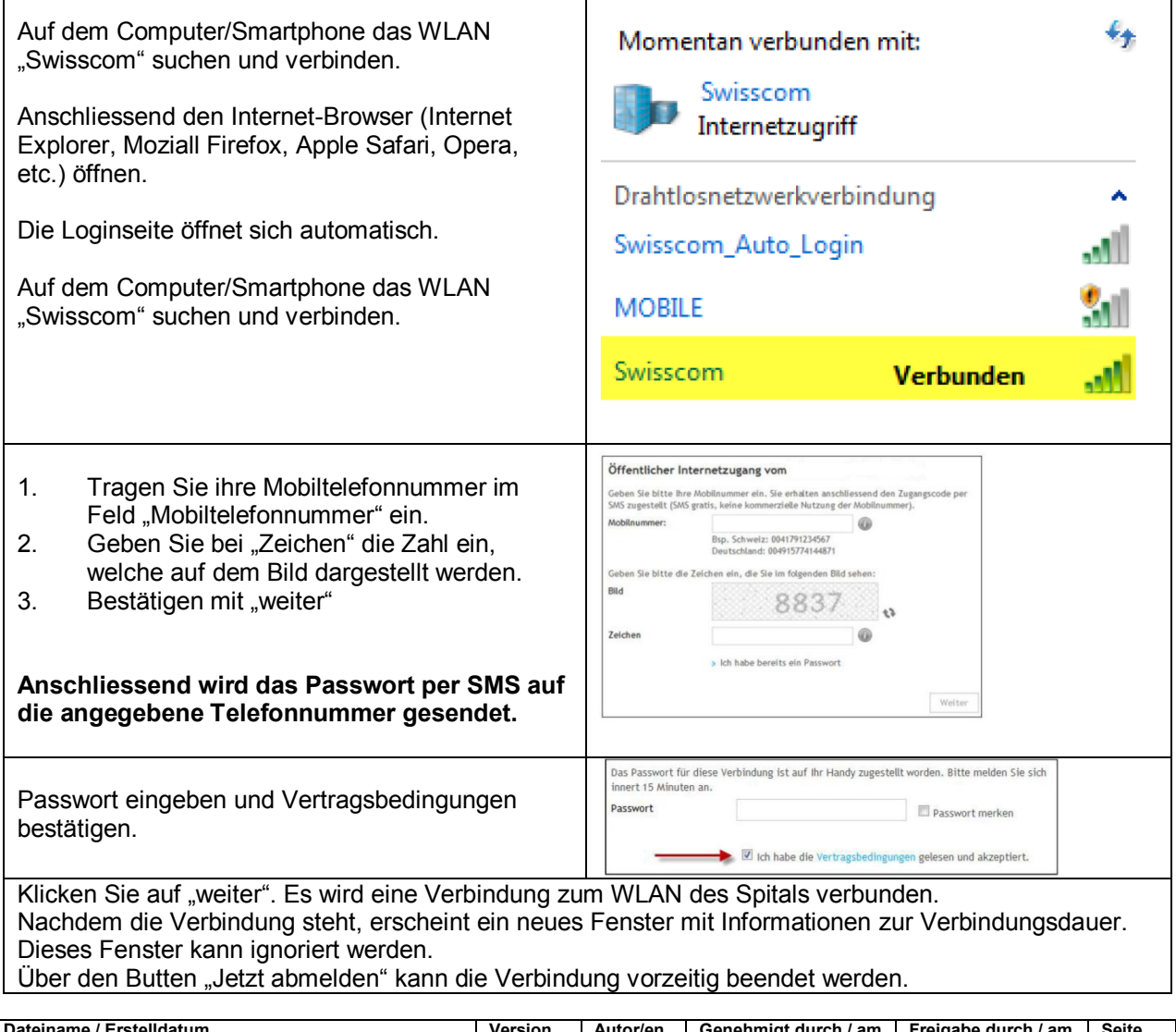

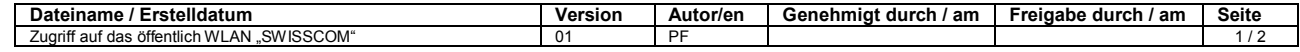

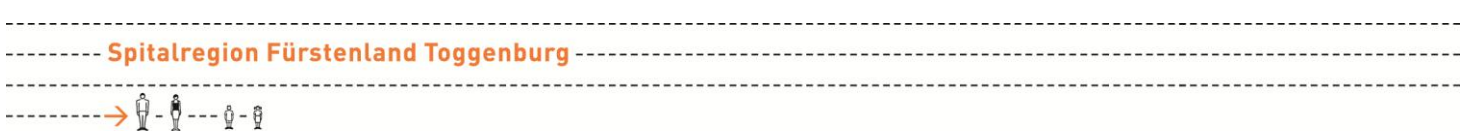

## **Swisscom Kunden mit einem Smartphone "mit" EAPSIM Unterstützung**

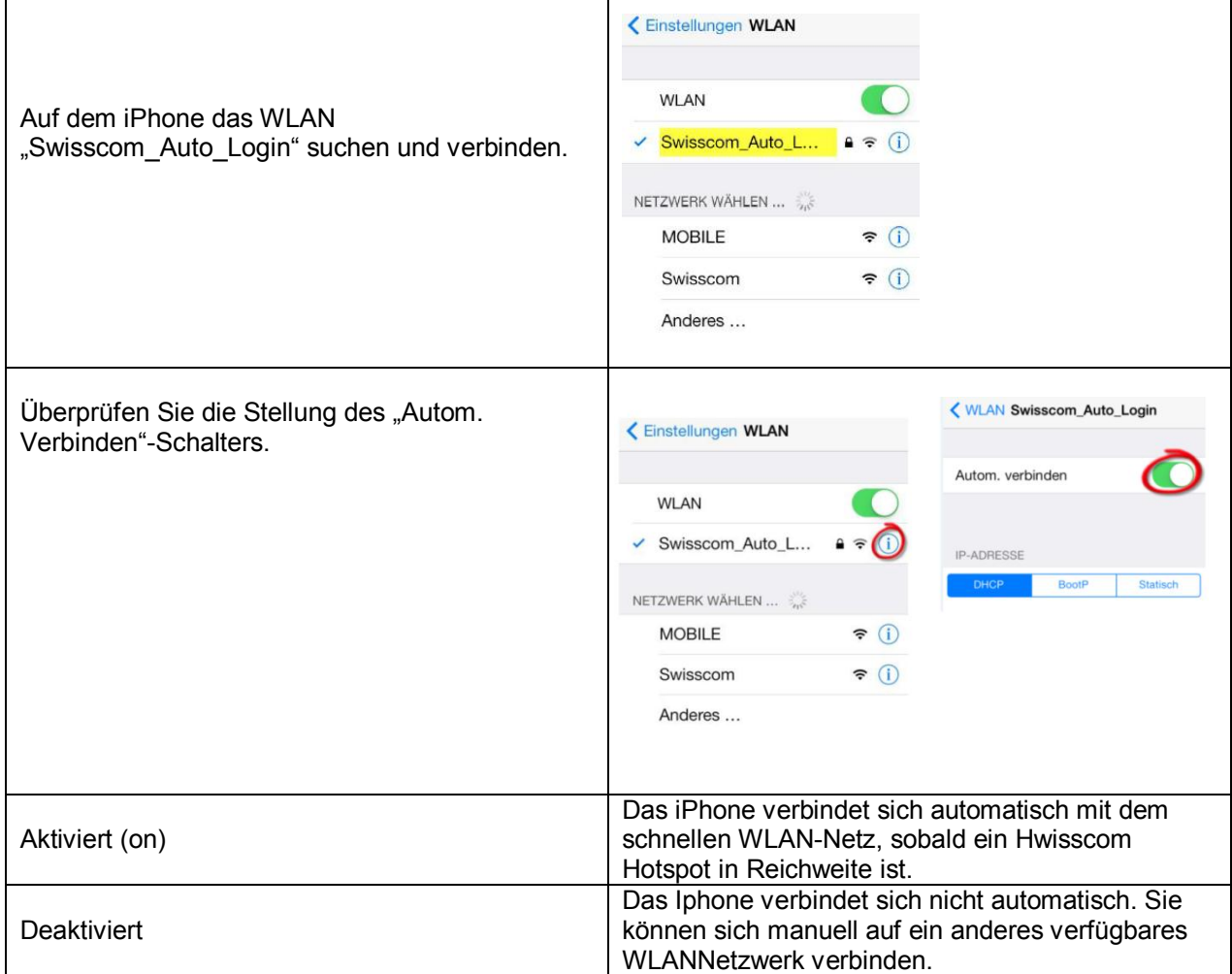

## **Swisscom Kunden mit einem Smartphone "ohne" EAPSIM Unterstützung**

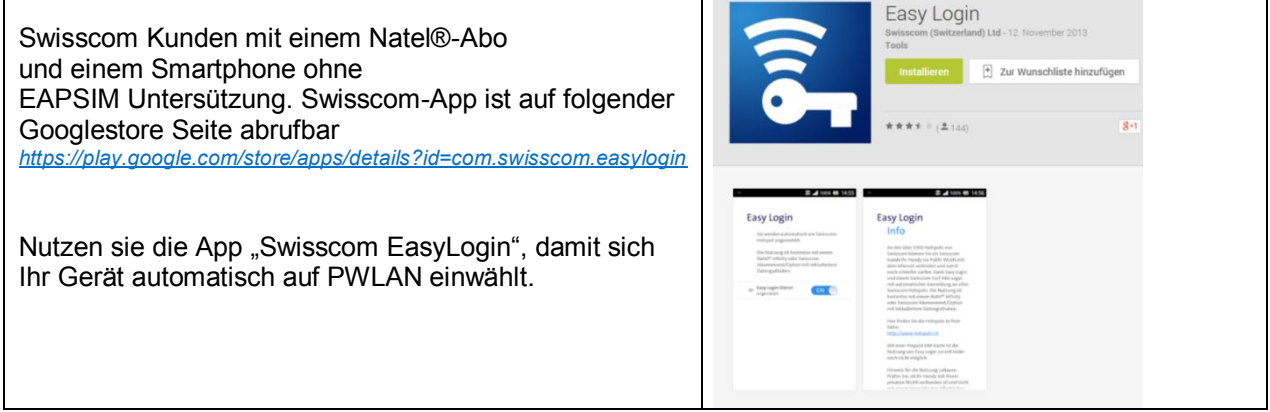

Für Supportanfragen steht Ihnen Swisscom unter der kostenlosen Supportnummer 0900 333 221 (kostenlos ab Schweizer Festnetzen) oder per E-Mail an mobile.support@swisscom.com zur Verfügung.

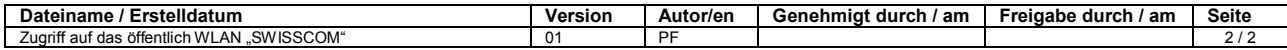